# Paradigmes de programmation

Cours 3 : Pile et tas

Benoît Montagu — benoit.montagu@inria.fr cback computer computer computer computer computer computer computer computer computer computer computer computer computer computer computer computer computer computer computer comp Préparation à l'agrégation d'informatique — Automne 2022

Au programme aujourd'hui :

- ▶ Pile et tas
- ▶ Appels et retours de fonction
- ▶ Passages de paramètres
- ▶ Quelques éléments d'allocation mémoire
- ▶ Appels terminaux

Pour introduire simplement ces concepts :

- ▶ Un petit langage de programmation, très simple : MINI
- $\triangleright$  Une machine abstraite avec pile et tas explicite

MINI : un petit langage de programmation

Un petit language « *while* » avec références et appels de fonctions :

| $b$ ::= true   false                 | (Booléens) |
|--------------------------------------|------------|
| $n$ ::= ...   -1   0   1   ...       | (Entiers)  |
| $\ell$ ::= $\ell_1$   $\ell_2$   ... | (Adresses) |
| $v$ ::= ()   $b$   $n$   $\ell$      | (Valeurs)  |

Un petit language « *while* » avec références et appels de fonctions :

*b* ::= true | false  
\n*n* ::= ... | -1 | 0 | 1 | ...  
\n
$$
\ell ::= \ell_1 | \ell_2 | ...
$$
\n*v* ::= () | *b* | *n* |  $\ell$   
\n*i* ::= *x* | *v*  
\n*a* ::= *i* | *i* ⊞ *i*  
\n| ref *i* | ! *i* | *i* := *i*  
\n| *f*(*i*,...*i*)

 ∶∶= **true** | **false** (Booléens) ∶∶= … | − 1 | 0 | 1 | … (Entiers) (Adresses) (Valeurs) ∶∶= | (Immédiats) ∶∶= | ⊞ (Termes atomiques)

Un petit language « *while* » avec références et appels de fonctions :

| $b$ ::= true   false                 | (Boolean)          |                    |
|--------------------------------------|--------------------|--------------------|
| $n$ ::= ...   -1   0   1   ...       | (Entiers)          |                    |
| $\ell$ ::= $\ell_1$   $\ell_2$   ... | (Adresses)         |                    |
| $v$ ::= ()   $b$   $n$   $\ell$      | (Valeurs)          |                    |
| $i$ ::= x   v                        | (Immédiats)        |                    |
| $a$ ::= i   i#                       | (Termes atomiques) |                    |
| $l$ ref $i$   $!i$   $i$ := i        | (Termes atomiques) |                    |
| $\ell$ = max                         | min                | (Termes atomiques) |
| $\ell$ = max                         | min                | (Termes atomiques) |
| $\ell$ = max                         | min                | min                |
| $\ell$ = max                         | min                | min                |
| $\ell$ = max                         | min                | min                |
| $\ell$ = max                         | min                | min                |
| $\ell$ = max                         | min                | min                |
| $\ell$ = max                         | min                | min                |
| $\ell$ = max                         | min                | min                |
| $\ell$ = max                         | min                | min                |
| $\ell$ = max                         | min                | min                |
| $\ell$ = max                         | min                | min                |
| $\ell$ = max                         | min                | min                |
| $\ell$                               |                    |                    |

Un petit language « *while* » avec références et appels de fonctions :

| $b$ ::= true   false                 | (Boolean)                |      |
|--------------------------------------|--------------------------|------|
| $n$ ::= ...   -1   0   1   ...       | (Entiers)                |      |
| $\ell$ ::= $\ell_1$   $\ell_2$   ... | (Address)                |      |
| $v$ ::= ()   $b$   $n$   $\ell$      | (Valeurs)                |      |
| $i$ ::= x   v                        | (lmmédiats)              |      |
| $i$ ::= i   i#                       | (Terms atomiques)        |      |
| $a$ ::= i   i#                       | (Terms atomiques)        |      |
| $r = i$   $f(i,...,i)$               | (Commandes)              |      |
| $x = a$                              | (Commandes)              |      |
| $x = a$                              | (Commandes)              |      |
| $x = a$                              | (Gammaless)              |      |
| $mds$ ::= $cmd^+$                    | (Séquences de commandes) |      |
| $decl$ ::= $fund^+$                  | (Séquences de commandes) |      |
| $decl$ ::= $fund^+$                  | (Séquences de commandes) |      |
| $p$ ::= $decl^+$                     | (Programmes)             | 2/30 |

```
fun fact while(n) = \{i = 1;
 r = 1;b = i < n;while b \ini = i + 1;r = r * i;b = i < n};
 r
}
fun main() = \{fact while(5)}
```
▶ Un programme *impératif* classique ▶ Les variables sont mutables

```
fun fact(n) = \{b = n \le 0:
  if b
  then 1
  else {
    n1 = n - 1;p = fact(n1);n * p
  }
}
fun main () = \{fact(5)
}
```
- ▶ Un programme *récursif* classique
- ▶ Ici aussi : les variables sont mutables mais elles ne sont écrites qu'une fois
- ▶ Car de nouvelles variables sont créées à chaque nouvel appel

```
fun swap(r1, r2) = {
  v1 = !r1:
 v2 = 1r2;r1 := v2;r2 := v1}
```

```
fun main() = \{x1 = ref 1;x2 = ref 2;swap(x1, x2);
  !x1
}
```
- ▶ Un autre programme impératif classique
- ▶ Un programme qui *alloue* des références… … les modifie
	- … et les déréférence

Pour MINI, on choisit *expressément* un modèle simple

- **Q** Quel est le code courant?
	- ▶ Quel code est-on en train d'exécuter au sein de la fonction courante?

 $\rightarrow$  Le code est une liste de commandes cmds

Pour MINI, on choisit *expressément* un modèle simple

- **Q** Quel est le code courant?
	- ▶ Quel code est-on en train d'exécuter au sein de la fonction courante?

Le code est une liste de commandes cuds

- $\odot$  Quelles sont les valeurs des variables courantes?
	- ▶ On parle des variables relatives à l'exécution de la fonction courante
	- $\bigcirc$  On utilise un environnement local : c-à-d une map finie E : variables  $\rightarrow$  valeurs

Pour MINI, on choisit *expressément* un modèle simple

- **Q** Quel est le code courant?
	- ▶ Quel code est-on en train d'exécuter au sein de la fonction courante?

Le code est une liste de commandes cuds

- $\odot$  Quelles sont les valeurs des variables courantes?
	- ▶ On parle des variables relatives à l'exécution de la fonction courante
	- $\mathbb{C}$  On utilise un environnement local : c-à-d une map finie E : variables  $\rightarrow$  valeurs
- $\odot$  Que doit-on faire une fois que la fonction courante a terminé?
	- ▶ Quelles fonctions étaient « en cours d'exécution » jusqu'ici? (appels imbriqués)
	- ▶ Que doit-on faire du résultat calculé par la fonction courante?
	- $\hat{C}$  On utilise une pile

C-à-d une liste  $\pi$  des actions à effectuer par la suite

C'est ce qui est usuellement appelé la « pile d'appels »

Pour MINI, on choisit *expressément* un modèle simple

- **Q** Quel est le code courant?
	- ▶ Quel code est-on en train d'exécuter au sein de la fonction courante?

Le code est une liste de commandes cuds

- $\odot$  Quelles sont les valeurs des variables courantes?
	- ▶ On parle des variables relatives à l'exécution de la fonction courante
	- On utilise un environnement local : c-à-d une map finie ∶ variables → valeurs
- $\odot$  Que doit-on faire une fois que la fonction courante a terminé?
	- ▶ Quelles fonctions étaient « en cours d'exécution » jusqu'ici? (appels imbriqués)
	- ▶ Que doit-on faire du résultat calculé par la fonction courante?
	- *t* On utilise une pile

C-à-d une liste  $\pi$  des actions à effectuer par la suite

C'est ce qui est usuellement appelé la « pile d'appels »

- Vers quelles valeurs pointent les références ?
	- C<sub>2</sub> On utilise une mémoire globale

C-à-d une map finie  $\mu$  : adresses  $\rightarrow$  valeurs C'est ce qui est usuellement appelé « tas » 4/30

### Une machine abstraite pour évaluer les programmes MINI

▶ Un programme transforme une configuration en une autre :

$$
conf ::= (cmds, E, \pi, \mu)
$$
  
\n
$$
E ::= \cdot | E[x \rightarrow v]
$$
  
\n
$$
\pi ::= \cdot | f : \pi
$$
  
\n
$$
f ::= (x, cmds, E) | (-, cmds, E)
$$
  
\n
$$
\mu ::= \cdot | \mu[\ell \rightarrow v]
$$

 ∶∶= (, , , ) (Configuration) (Environnement) ∶∶= ⋅ | ∶ (Pile d'appels) (Trame de pile) (Mémoire)

▶ Un programme transforme une configuration en une autre :

| $conf$ | ::= $(cmds, E, \pi, \mu)$             | (Configuration) |
|--------|---------------------------------------|-----------------|
| $E$    | ::= $\cdot   E[x \rightarrow v]$      | (Environment)   |
| $\pi$  | ::= $\cdot   f : \pi$                 | (Pile d'appels) |
| $f$    | ::= $(x, cmds, E)   (-, cmds, E)$     | (Trame de pile) |
| $\mu$  | ::= $\cdot   \mu[\ell \rightarrow v]$ | (Mémoire)       |

▶ On va définir une relation d'évaluation *pas à pas* entre configurations :

 $\textit{conf}_1 \longrightarrow \textit{conf}_2$  se lit : «  $\textit{conf}_1$  se réduit en  $\textit{conf}_2$  » Vocabulaire : sémantique opérationnelle à petits pas ▶ Configuration initiale :  $(\lceil \text{main}(\cdot) \rceil, \cdot, \cdot)$  (appel à la fonction *main*)

**▶** Configuration finale :  $([v], E, \cdot, \mu)$  (valeur obtenue, plus rien à faire ensuite)

▶ Un programme transforme une configuration en une autre :

| $conf$ | ::= $(cmds, E, \pi, \mu)$             | (Configuration) |
|--------|---------------------------------------|-----------------|
| $E$    | ::= $\cdot   E[x \rightarrow v]$      | (Environment)   |
| $\pi$  | ::= $\cdot   f : \pi$                 | (Pile d'appels) |
| $f$    | ::= $(x, cmds, E)   (-, cmds, E)$     | (Trame de pile) |
| $\mu$  | ::= $\cdot   \mu[\ell \rightarrow v]$ | (Mémoire)       |

▶ On va définir une relation d'évaluation *pas à pas* entre configurations :

 $\textit{conf}_1 \longrightarrow \textit{conf}_2$  se lit : «  $\textit{conf}_1$  se réduit en  $\textit{conf}_2$  » Vocabulaire : sémantique opérationnelle à petits pas

- ▶ Configuration initiale :  $([main(), \ldots, \cdot)$  (appel à la fonction *main*)
- **▶** Configuration finale : ([v],  $E, \cdot, \mu$ ) (valeur obtenue, plus rien à faire ensuite)

▶ Un modèle simple :

- $\triangleright$  Pas de pointeur vers la pile
- $\blacktriangleright$  Pile et tas sont disjoints
- ▶ Références allouées dans le tas
- ▶ Pas de registres
- ▶ Pile et tas sont structurés
- $\triangleright$  Variables locales allouées dans la pile  $5/30$

### Évaluation « pas à pas » de la machine abstraite (1)

Évaluation des immédiats : $\blacksquare$  $\mathcal{L}$ 

$$
i\]_E = \begin{cases} v & \text{si } i = v \\ E(x) & \text{si } i = x \end{cases}
$$

# Évaluation « pas à pas » de la machine abstraite (1)

Évaluation des immédiats: 
$$
\llbracket i \rrbracket_E = \begin{cases} v & \text{si } i = v \\ E(x) & \text{si } i = x \end{cases}
$$

Conditionnelles :

 $(\textbf{if } i \textbf{ then } \{ \textit{cmds}_1 \} \textbf{ else } \{ \textit{cmds}_2 \} :: \textit{cmds}, E, \pi, \mu) \rightarrow (\textit{cmds}_1 + \textit{cmds}, E, \pi, \mu)$ si  $\llbracket i \rrbracket_F = \text{true}$  $(\textbf{if } i \textbf{ then } \{ \textit{cmds}_1 \} \textbf{ else } \{ \textit{cmds}_2 \} :: \textit{cmds}, E, \pi, \mu) \rightarrow (\textit{cmds}_2 + \textit{cmds}, E, \pi, \mu)$ si  $\llbracket i \rrbracket_F =$ **false** 

### Évaluation « pas à pas » de la machine abstraite (1)

Évaluation des immédiats: 
$$
\llbracket i \rrbracket_E = \begin{cases} v & \text{si } i = v \\ E(x) & \text{si } i = x \end{cases}
$$

#### Conditionnelles :

 $(\textbf{if } i \textbf{ then } \{ \textit{cmds}_1 \} \textbf{ else } \{ \textit{cmds}_2 \} :: \textit{cmds}, E, \pi, \mu) \rightarrow (\textit{cmds}_1 + \textit{cmds}, E, \pi, \mu)$  $\|\delta\|_F = \text{true}$  $(\textbf{if } i \textbf{ then } \{ \textit{cmds}_1 \} \textbf{ else } \{ \textit{cmds}_2 \} :: \textit{cmds}, E, \pi, \mu) \rightarrow (\textit{cmds}_2 + \textit{cmds}, E, \pi, \mu)$ si  $\Vert i \Vert_F =$  **false** 

#### Boucles :

 $(\text{while } i \in \text{cmds'}): \text{cmds}, E, \pi, \mu) \rightarrow (\text{cmds'++while } i \in \text{cmds'}): \text{cmds}, E, \pi, \mu)$ si  $\llbracket i \rrbracket_F = \text{true}$  $(\text{while } i \{ \text{ cmds}' \} :: \text{ cmds}, E, \pi, \mu) \rightarrow ((): \text{ cmds}, E, \pi, \mu)$ si  $\llbracket i \rrbracket_F =$ **false** 

### Production de valeurs :

(*i* :: cmds, E,  $\pi$ ,  $\mu$ )  $\rightarrow$  (cmds, E,  $\pi$ ,  $\mu$ ) si  $\llbracket i \rrbracket_F =$  () et cmds  $\neq \llbracket i \rrbracket$  $(i_1 \boxplus i_2 :: cmds, E, \pi, \mu) \rightarrow ([i_1]_E \boxplus [i_2]_E :: cmds, E, \pi, \mu)$  $(\text{ref } i :: \text{cmds}, E, \pi, \mu) \rightarrow (\ell :: \text{cmds}, E, \pi, \mu[\ell \mapsto [i]_F]) \text{ avec } \ell \notin \text{dom }\mu$  $(i::cmds.E.\pi, u) \rightarrow (u(\ell::cmds.E.\pi, u) \text{ avec } \llbracket i \rrbracket_F = \ell$  $(i_1 := i_2 :: cmds, E, \pi, \mu) \longrightarrow ((): cmds, E, \pi, \mu[\ell \mapsto [i_2]_E]) \text{ avec } [i_1]_E = \ell$ 

### Assignations :

$$
(x = i :: cmds, E, \pi, \mu) \rightarrow ((): cmds, E[x \rightarrow [i]_E], \pi, \mu)
$$
  
\n
$$
(x = i_1 \boxplus i_2 :: cmds, E, \pi, \mu) \rightarrow ((): cmds, E[x \rightarrow [i_1]_E \boxplus [i_2]_E], \pi, \mu)
$$
  
\n
$$
(x = \text{ref } i :: cmds, E, \pi, \mu) \rightarrow ((): cmds, E[x \rightarrow \ell], \pi, \mu[\ell \rightarrow [i]_E]) \text{ avec } \ell \notin \text{dom } \mu
$$
  
\n
$$
(x = i_1 :: cmds, E, \pi, \mu) \rightarrow ((): cmds, E[x \rightarrow \mu(\ell)], \pi, \mu) \text{ avec } [i]_E = \ell
$$
  
\n
$$
(x = i_1 := i_2 :: cmds, E, \pi, \mu) \rightarrow ((): cmds, E[x \rightarrow ()], \pi, \mu[\ell \rightarrow [i_2]_E]) \text{ avec } [i_1]_E = \ell
$$

Appels de fonctions :

 $\text{Étant}$  donné une déclaration :  $\text{fun}_f(x_1, \ldots, x_n) = \{ \text{ cmds}' \}$ 

$$
(x = f(i_1, ..., i_n) :: cmds, E, \pi, \mu) \rightarrow (cmds', E', (x, cmds, E) : \pi, \mu)
$$
  

$$
(f(i_1, ..., i_n) :: cmds, E, \pi, \mu) \rightarrow (cmds', E', (x, cmds, E) : \pi, \mu)
$$
  

$$
\text{Où } E' = [x_1 \rightarrow [i_1]_E, ..., x_n \rightarrow [i_n]_E]
$$

Vocabulaire :

- $\blacktriangleright$  Les  $x_k$  sont les **paramètres formels** de  $f$  (formal parameters)
- $\blacktriangleright$  Les  $i_k$  sont les **paramètres réels** de  $f$  (actual parameters)

Appels de fonctions :

 $\text{Étant}$  donné une déclaration :  $\text{fun}_f(x_1, \ldots, x_n) = \{ \text{ cmds}' \}$ 

$$
(x = f(i_1, ..., i_n) :: cmds, E, \pi, \mu) \rightarrow (cmds', E', (x, cmds, E) : \pi, \mu)
$$
  

$$
(f(i_1, ..., i_n) :: cmds, E, \pi, \mu) \rightarrow (cmds', E', (x, cmds, E) : \pi, \mu)
$$
  

$$
\text{Où } E' = [x_1 \rightarrow [i_1]_E, ..., x_n \rightarrow [i_n]_E]
$$

Vocabulaire :

- $\blacktriangleright$  Les  $x_k$  sont les **paramètres formels** de  $f$  (formal parameters)
- $\blacktriangleright$  Les  $i_k$  sont les **paramètres réels** de  $f$  (actual parameters)
- Appel par valeur : les paramètres sont évalués avant l'appel
- Passage de paramètres par copie : les valeurs des paramètres sont copiées pour utilisation par l'appelé

Appels de fonctions :

 $\text{Étant}$  donné une déclaration :  $\text{fun}_f(x_1, \ldots, x_n) = \{ \text{ cmds}' \}$ 

$$
(x = f(i_1, ..., i_n) :: cmds, E, \pi, \mu) \rightarrow (cmds', E', (x, cmds, E) : \pi, \mu)
$$
  

$$
(f(i_1, ..., i_n) :: cmds, E, \pi, \mu) \rightarrow (cmds', E', (x, cmds, E) : \pi, \mu)
$$
  

$$
\text{Où } E' = [x_1 \rightarrow [i_1]_E, ..., x_n \rightarrow [i_n]_E]
$$

Vocabulaire :

- $\blacktriangleright$  Les  $x_k$  sont les **paramètres formels** de  $f$  (formal parameters)
- $\blacktriangleright$  Les  $i_k$  sont les **paramètres réels** de  $f$  (actual parameters)
- ▶ Appel par valeur : les paramètres sont évalués avant l'appel
- ▶ Passage de paramètres par copie : les valeurs des paramètres sont copiées pour utilisation par l'appelé

Retours de fonctions :

 $([v], E, (x, cmds, E') : \pi, \mu) \longrightarrow ((): cmds, E'[x \mapsto v], \pi, \mu)$  $([v], E, (\_, cmds, E') : \pi, \mu) \longrightarrow (v :: cmds, E', \pi, \mu)$  9/30

- ▶ Implémentation de MINI en OCaml : lexer/parser + machine abstraite
- ▶ Code source disponible, bientôt sur #prog
- ▶ Programme swap.mini
	- \$ dune exec -- ./cli.exe programs/swap.mini --interactive
- ▶ Implémentation de MINI en OCaml : lexer/parser + machine abstraite
- ▶ Code source disponible, bientôt sur #prog
- ▶ Programme swap.mini
	- \$ dune exec -- ./cli.exe programs/swap.mini --interactive
- ▶ Programme mc91.mini
	- \$ dune exec -- ./cli.exe programs/mc91.mini --interactive
- ▶ Implémentation de MINI en OCaml : lexer/parser + machine abstraite
- ▶ Code source disponible, bientôt sur #prog
- ▶ Programme swap.mini
	- \$ dune exec -- ./cli.exe programs/swap.mini --interactive
- ▶ Programme mc91.mini
	- \$ dune exec -- ./cli.exe programs/mc91.mini --interactive
- ▶ Exercice pour chez vous :
	- ▶ Quelle serait une spécification pour mc91?
	- ▶ Preuve de correction?
	- ▶ Preuve de terminaison?

Passage de paramètres

En MINI , comme dans les 3 langages au programme (C, OCaml, Python) :

- ▶ Les paramètres des fonctions sont évalués *avant* l'appel de fonction C'est ce qu'on appelle « l'appel par valeur »
- ▶ Les paramètres des fonctions sont passés par copie
	- A La copie est superficielle (on ne traverse pas les pointeurs)

En MINI , comme dans les 3 langages au programme (C, OCaml, Python) :

- ▶ Les paramètres des fonctions sont évalués *avant* l'appel de fonction C'est ce qu'on appelle « l'appel par valeur »
- ▶ Les paramètres des fonctions sont passés par copie  $\triangle$  La copie est superficielle (on ne traverse pas les pointeurs)

En C :

▶ Si vous passez des struct en paramètres ils seront *copiés* Cela peut coûter cher si le struct est de grande taille Le style idiomatique en C est de passer un *pointeur* vers un struct

En MINI , comme dans les 3 langages au programme (C, OCaml, Python) :

- ▶ Les paramètres des fonctions sont évalués *avant* l'appel de fonction C'est ce qu'on appelle « l'appel par valeur »
- ▶ Les paramètres des fonctions sont passés par copie  $\triangle$  La copie est superficielle (on ne traverse pas les pointeurs)

En C :

- ▶ Si vous passez des struct en paramètres ils seront *copiés* Cela peut coûter cher si le struct est de grande taille Le style idiomatique en C est de passer un *pointeur* vers un struct
- ▶ Les pointeurs vers struct sont tellement courants en C qu'une syntaxe spéciale est introduite : pour struct  $\{int f\} *p$ , on peut écrire p->f à la place de  $(*p).f$

En MINI , comme dans les 3 langages au programme (C, OCaml, Python) :

- ▶ Les paramètres des fonctions sont évalués *avant* l'appel de fonction C'est ce qu'on appelle « l'appel par valeur »
- ▶ Les paramètres des fonctions sont passés par copie  $\triangle$  La copie est superficielle (on ne traverse pas les pointeurs)

### En C :

- ▶ Si vous passez des struct en paramètres ils seront *copiés* Cela peut coûter cher si le struct est de grande taille Le style idiomatique en C est de passer un *pointeur* vers un struct
- ▶ Les pointeurs vers struct sont tellement courants en C qu'une syntaxe spéciale est introduite :

```
pour struct \{int f\} *p, on peut écrire p->f à la place de (*p).f
```
**Q** Que fait ce code?

}

```
void swap(int a, int b) {
```

```
int tmp = b: b = a: a = \text{tmp}:
```
### En Python :

- ▶ Ici encore : passage par copie
- ▶ Un objet est une « référence » : le « contenu » de l'objet n'est pas copié

 

```
1 class Stack:
_2 def init (self):
_3 self.value = \lceil \cdot \rceil4
5 def push(self, v):
6 self.value.append(v)
7
8 def get(self):
9 return self.value
10
11
```

```
12 def push_twice(stack, v):
13 stack.push(y)
```

```
14 stack.push(v)
```

```
17 s = Stack()
```

```
18 s.push(42)
```

```
_{19} push twice(s, 0)
```

```
20 print(s.get())
```

```
21 # quelle liste est affichée ?
```
### En OCaml :

- ▶ Ici encore, passage par copie
- ▶ En pratique, le compilateur utilise une représentation uniforme des données : une valeur est représentée soit par un entier machine soit par un pointeur vers un bloc mémoire (vers le tas)

```
1 type stack = {
2 value: int list ref
3 }
4
5 let init () = { value = ref [] }
17 let l =
6
7 let get s = !(s.value)8
9 let push stack v =
10 stack.value :=
11 v :: !(stack.value)
                                  13 let push twice stack v =
                                  14 push stack v;
                                  15 push stack v
                                  16
                                  _{18} let s = init () in
                                  19 push s 42;
                                  20 push_twice s 0;
                                  21 get s
                                  22 (* quel est le résultat ? *)
```
MINI : une simplification des machines réelles
#### Code

▶ MINI : liste de commandes

## ▶ Machine réelle :

- $\blacktriangleright$  un pointeur vers l'instruction courante
- ▶ code enregistré en mémoire, dans le segment text (*read-only*)
- ▶ le pointeur de code est enregistré dans un *registre* (pc, ou ip suivant les architectures)

#### Variables locales :

▶ En MINI : environnement

## Machine réelle :

- ▶ Données en registres
- ▶ Données enregistrées dans la trame de pile courante (si besoin) (c'est la trame de pile située au sommet de la pile)

# Comparaison d'un état de MINI avec une machine réelle (3)

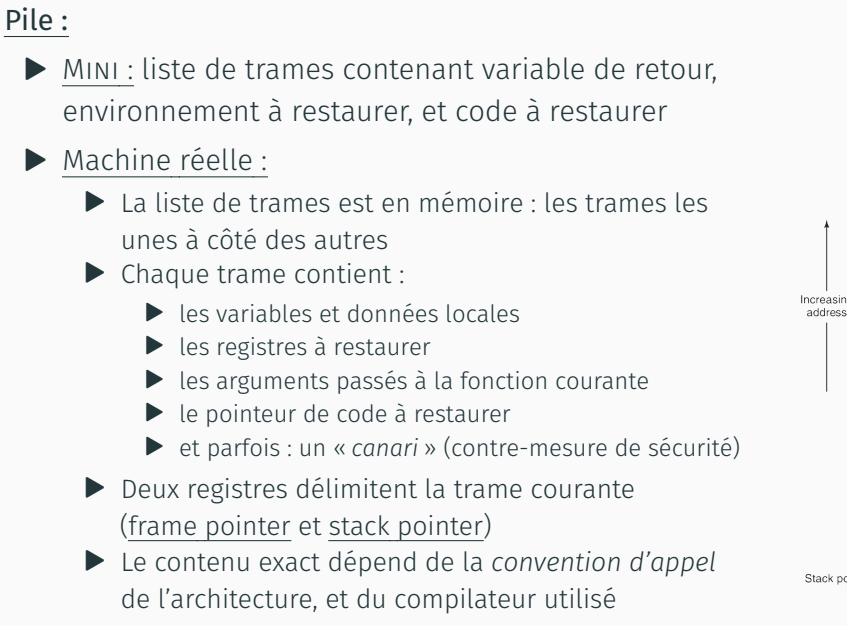

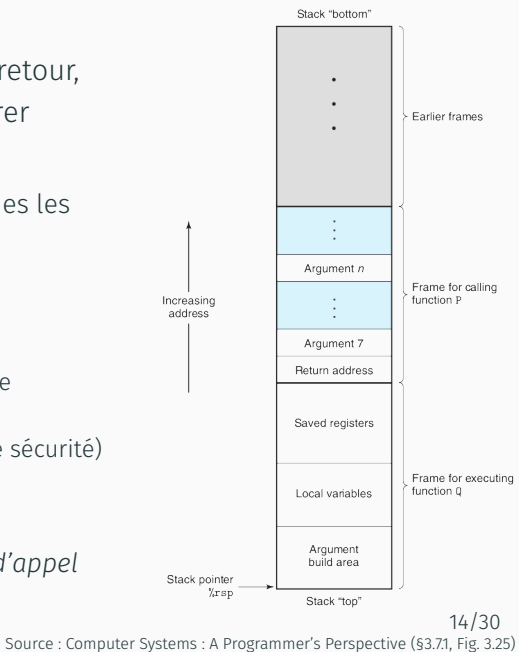

## Comparaison d'un état de MINI avec une machine réelle (4)

#### Tas :

- $MINI: mémoire (map addresses \rightarrow valeurs)$
- ▶ Machine réelle :
	- ▶ Les adresses sont des entiers
	- ▶ Valeurs enregistrées en mémoire sous forme binaire
	- ▶ Tas et pile sont dans la même mémoire Adresses basses : tas Adresses hautes : pile
	- A Il faut se prémunir contre les chevauchements entre tas et pile
	- ▶ En général : l'OS préalloue l'espace pour la pile, et ajoute une « page de garde » juste avant

#### Tas :

- $MINI$ : mémoire (map adresses  $\rightarrow$  valeurs)
- ▶ Machine réelle :
	- ▶ Les adresses sont des entiers
	- ▶ Valeurs enregistrées en mémoire sous forme binaire
	- ▶ Tas et pile sont dans la même mémoire Adresses basses : tas Adresses hautes : pile
	- $\triangle$  Il faut se prémunir contre les chevauchements entre tas et pile
	- ▶ En général : l'OS préalloue l'espace pour la pile, et ajoute une « page de garde » juste avant

Point culturel : « *capability machines* »

- ▶ pointeur  $\neq$  entier
- Impossibilité de « forger » des pointeurs
- ▶ Encore un sujet de recherche actif
- ▶ Architecture bientôt disponible? (exemple : ARM-Morello/CHERI) 14/30

▶ Les constituants de la pile sont appelés : « stack frame » ou « activation record » ou « trame de pile »

▶ Les constituants de la pile sont appelés :

« stack frame » ou « activation record » ou « trame de pile »

- ▶ La trame la plus récente est appelée trame « courante »
	- $\blacktriangleright$  Elle est au sommet de la pile
	- ▶ Elle est utilisée par la fonction qui est *en train* de s'exécuter

- ▶ Les constituants de la pile sont appelés :
	- « stack frame » ou « activation record » ou « trame de pile »
- ▶ La trame la plus récente est appelée trame « courante »
	- $\blacktriangleright$  Elle est au sommet de la pile
	- ▶ Elle est utilisée par la fonction qui est *en train* de s'exécuter
- ▶ Dans beaucoup de langages de programmation :
	- ▶ La fonction courante n'a accès qu'à la trame courante
	- ▶ Elle ne peut ni lire ni écrire dans les trames parentes

- ▶ Les constituants de la pile sont appelés :
	- « stack frame » ou « activation record » ou « trame de pile »
- ▶ La trame la plus récente est appelée trame « courante »
	- $\blacktriangleright$  Elle est au sommet de la pile
	- ▶ Elle est utilisée par la fonction qui est *en train* de s'exécuter
- ▶ Dans beaucoup de langages de programmation :
	- ▶ La fonction courante n'a accès qu'à la trame courante
	- ▶ Elle ne peut ni lire ni écrire dans les trames parentes
- $\triangleright$  En C : c'est possible, via un pointeur vers la pile parente

```
void f(int *p) {
```

```
2 \star p = \theta;
```

```
3 }
```
<sup>9</sup> }

4

```
_5 int main() {
```

```
6 int x = 42; // x est alloué dans la pile de `main'
```

```
7 f(&x); // puis modifié par l'exécution de `f'
```

```
8 return x;
```

```
15/30
```
Allocation de mémoire

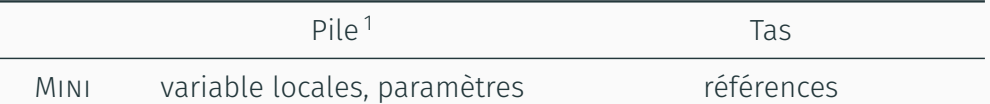

<sup>1.</sup> Ou dans les registres, si la place le permet

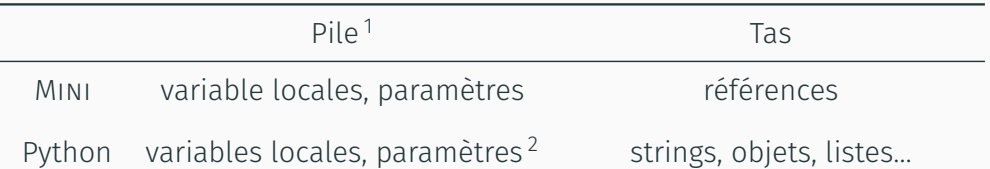

<sup>1.</sup> Ou dans les registres, si la place le permet

<sup>2.</sup> Généralement : ce qui peut tenir dans un registre (entiers, booléens, pointeurs…)

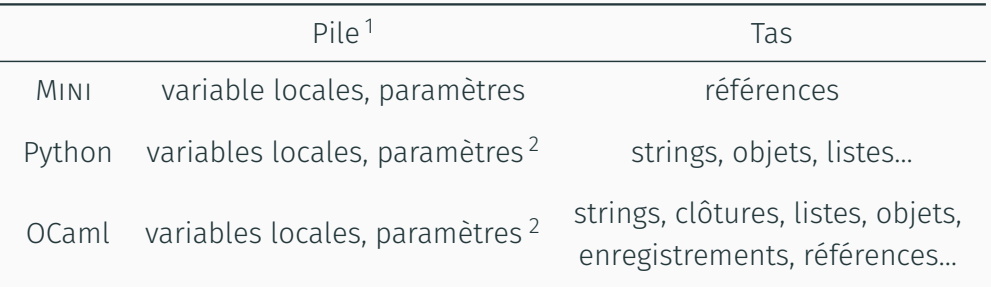

<sup>1.</sup> Ou dans les registres, si la place le permet

<sup>2.</sup> Généralement : ce qui peut tenir dans un registre (entiers, booléens, pointeurs…)

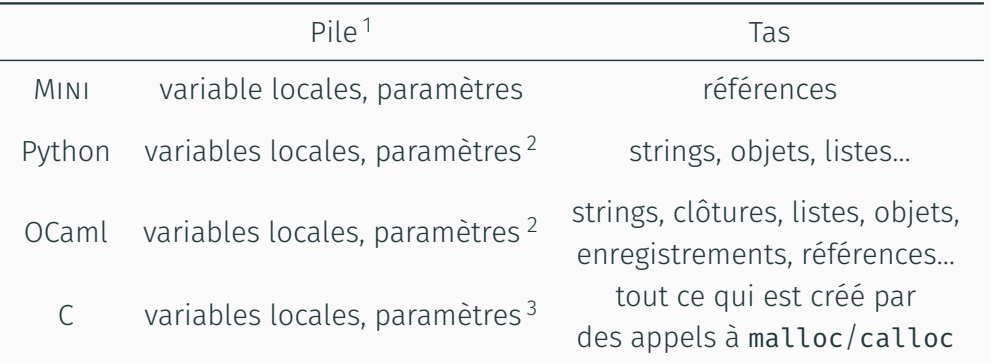

<sup>1.</sup> Ou dans les registres, si la place le permet

<sup>2.</sup> Généralement : ce qui peut tenir dans un registre (entiers, booléens, pointeurs…)

<sup>2.</sup> Generatement : ce qui peut tenir dans un registre (entiers, booteens, pointeurs....)<br>3. Tout ce qui est déclaré comme variable locale (y compris **struct, union**, tableaux...)

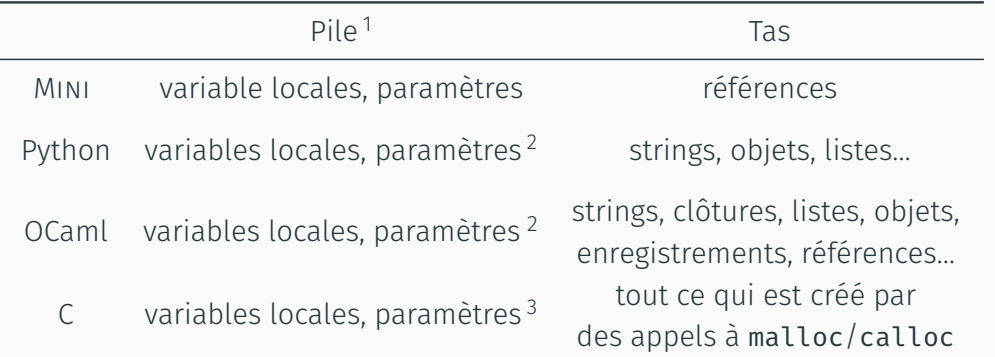

Et toujours, dans la pile : infos sur quoi faire au retour de la fonction courante (pc/sp de l'appelant, adresse pour la valeur à retourner, registres à restaurer…)

- 1. Ou dans les registres, si la place le permet
- 2. Généralement : ce qui peut tenir dans un registre (entiers, booléens, pointeurs…)
- 3. Tout ce qui est déclaré comme variable locale (y compris  $struct$ , union, tableaux...) 16/30

#### Exemples

```
En C :
struct pair {
 int fst;
 int snd;
};
int f() \{struct pair p;
  // le contenu de `p' est
 // alloué en pile
  p.fst = 17;
  p.snd = 25;int sum = p.fst + p.snd;// l'entier `sum' est
 // alloué en pile
  return sum;
}
 (On suppose ici qu'aucune optimisation n'est effectuée) 17/30
```
#### Exemples

```
En C :
struct pair {
 int fst;
 int snd;
};
int f() \{struct pair p:
  // le contenu de `p' est
  // alloué en pile
  p.fst = 17;p.snd = 25;int sum = p.fst + p.snd;// l'entier `sum' est
  // alloué en pile
  return sum;
}
```

```
En OCaml :
type pair = \{fst: int;
  snd: int;
}
let f() =let p =(* le contenu de `p' est
     alloué dans le tas *)
    \{ fst = 17;
      snd = 25 } in
 let sum = p.fst + p.snd in(* l'entier `sum' est
     alloué en pile *)
  sum
```
(On suppose ici qu'aucune optimisation n'est effectuée)  $17/30$ 

## Allocation : pile ou tas ? Avantages et inconvénients

- ▶ En Python et OCaml, vous n'avez pas le choix La mémoire (allocation/libération) est gérée automatiquement
- $\blacktriangleright$  En C, vous pouvez choisir
	- ▶ Allocation en pile : par déclaration de variables locales

▶ Allocation dans le tas : par appels à malloc/calloc

## Allocation : pile ou tas ? Avantages et inconvénients

- ▶ En Python et OCaml, vous n'avez pas le choix La mémoire (allocation/libération) est gérée automatiquement
- $\blacktriangleright$  En C, vous pouvez choisir
	- ▶ Allocation en pile : par déclaration de variables locales
		- Aussi appelée « allocation statique »
		- Libération automatique (au retour des fonctions)
		- Allocation/libération : peu coûteux en temps (il suffit de modifier sp)
		- $\bullet\,$  La taille de la pile est limitée (et <code>beaucoup</code> plus petite que le tas  $^{\rm 1)}$
		- Tous les motifs de programmation ne se prêtent pas à une discipline d'allocation/libération qui soit *bien parenthésée*
	- ▶ Allocation dans le tas : par appels à malloc/calloc

<sup>1.</sup> Taille maximale de stack sous Linux :  $ulimit -s$  Sur ma machine : 8192 kbytes 2.

## Allocation : pile ou tas ? Avantages et inconvénients

- ▶ En Python et OCaml, vous n'avez pas le choix La mémoire (allocation/libération) est gérée automatiquement
- $\blacktriangleright$  En C, vous pouvez choisir
	- ▶ Allocation en pile : par déclaration de variables locales
		- Aussi appelée « allocation statique »
		- Libération automatique (au retour des fonctions)
		- Allocation/libération : peu coûteux en temps (il suffit de modifier sp)
		- $\bullet\,$  La taille de la pile est limitée (et <code>beaucoup</code> plus petite que le tas  $^{\rm 1)}$
		- Tous les motifs de programmation ne se prêtent pas à une discipline d'allocation/libération qui soit *bien parenthésée*
	- ▶ Allocation dans le tas : par appels à malloc/calloc
		- Aussi appelée « allocation dynamique »
		- **O** La taille du tas est généralement grande<sup>2</sup>
		- O Offre plus de liberté dans le style de programmation
		- Libération explicite de la mémoire (free) : difficile, source d'erreurs
		- Allocation/libération : plus coûteux en temps (utilisation d'un allocateur mémoire)

2. Taille maximale de data sous Linux :  $\iota$ **limit**  $-d$  Sur ma machine : «  $\iota$  unlimited »

<sup>1.</sup> Taille maximale de stack sous Linux :  $ulimit -s$  Sur ma machine : 8192 kbytes

Appels terminaux et consommation de pile

#### Appels terminaux

Exemples en MINI :

fun  $g(z) = \{ z * 2 \}$ 

fun  $f(x) = \{ y = x + 1; g(y) ( * appel terminal *) \}$ 

**fun main()** = {  $f(20)$  (\* un autre appel terminal \*) }

#### Appels terminaux

Exemples en MINI :

fun  $g(z) = \{ z * 2 \}$ 

fun  $f(x) = \{ y = x + 1; g(y) (*)$  appel terminal \*) }

fun main() =  $\{f(20)$  (\* un autre appel terminal \*) }

\$ # Exécutons pas à pas ce programme, avec la commande suivante: \$ dune exec -- ./cli.exe programs/tailcalls.mini --interactive ... Main function: main  $R$  $\approx$  $11$ <sup> $+$ </sup> $\approx$  42 Maximum stack size: 3 Number of evaluation steps: 9

On ajoute un cas particulier à la relation de réduction lorsque l'appel de fonction est la « dernière chose à faire pour la trame courante »

 $\text{Étant}$  donné une déclaration :  $\text{fun } f(x_1, \dots, x_n) = \{ \text{ cmds}' \}$ 

$$
([f(i_1, ..., i_n)], E, \pi, \mu) \longrightarrow (cmds', E', \pi, \mu)
$$
  
oũ E' = [x<sub>1</sub> → [i<sub>1</sub>], ..., x<sub>n</sub> → [i<sub>n</sub>], E]

**Remarque :** dans la commande  $x = f(i_1, ..., i_n)$ , l'appel à f n'est pas terminal

## Appels terminaux, avec machine abstraite optimisée

Les mêmes exemples en MINI :

fun  $g(z) = \{ z * 2 \}$ 

**fun**  $f(x) = \{ y = x + 1; g(y) (* \text{append terminal } *) \}$ 

fun main() = {  $f(20)$  (\* un autre appel terminal \*) }

Les mêmes exemples en MINI :

fun  $g(z) = \{ z * 2 \}$ 

**fun**  $f(x) = \{ y = x + 1; g(y) (* \text{append terminal } *) \}$ 

fun main() =  $\{f(20)$  (\* un autre appel terminal \*) }

\$ # Exécutons ce programme avec l'optimisation d'appels terminaux: \$ dune exec -- ./cli.exe programs/tailcalls.mini --tailcalls

... Main function: main Result: 42 Maximum stack size: 0 Number of evaluation steps: 6

 $\bigcirc$  Cette fois, aucun espace de pile n'est consommé Cela fonctionne aussi avec des fonctions récursives! 21/30

#### Appels terminaux en Python

En Python, les appels terminaux ne sont pas optimisés : ils consomment de la pile

```
>>> def loop(x, acc):
... if (x \le 0):
... return acc
\ldots return loop(x-1, acc+1)
...
>>> loop(997, 0)
997
\gg loop(998, 0)
Traceback (most recent call last):
 File "<stdin>", line 1, in <module>
 File "<stdin>", line 4, in loop
 File "<stdin>", line 4, in loop
 File "<stdin>", line 4, in loop
  [Previous line repeated 995 more times]
 File "<stdin>", line 2, in loop
RecursionError: maximum recursion depth exceeded in comparison 22/30
```
# Appels terminaux en OCaml

En OCaml, les appels terminaux sont optimisés presque tout le temps

X. Leroy (discuss.ocaml.org, Octobre 2021) :

#### 66

*If there are many arguments to the call and they don't all fit in the processor registers reserved for argument passing, the remaining arguments are put on the stack, and a regular, non-tail call is performed. This limitation had been with us since day 1 of OCaml.*

## Appels terminaux en OCaml

En OCaml, les appels terminaux sont optimisés presque tout le temps

X. Leroy (discuss.ocaml.org, Octobre 2021) :

#### $66$

*If there are many arguments to the call and they don't all fit in the processor registers reserved for argument passing, the remaining arguments are put on the stack, and a regular, non-tail call is performed. This limitation had been with us since day 1 of OCaml.*

Dans le même message, décrivant une correction pour la version 4.14 d'OCaml :

#### 66

*Once the registers available for passing function arguments are exhausted, the next 64 arguments are passed in a memory area that is part of the domain state. This argument passing is compatible with tail calls, so we get guaranteed tail calls up to 70 arguments at least. […] Enjoy your 70-arguments tail calls !*

#### Appels terminaux en OCaml

```
(* Factorielle: version récursive, non terminale *)
let rec fact n =if n \leq \thetathen 1
 else n * fact (n-1)(* Factorielle: version récursive, non terminale *)
let fact tailrec =
  let rec aux acc n = (* `acc' est un accumulateur *)
    if n \leq \thetathen acc
    else aux (n * acc) (n - 1)in
 aux 1
```
Exercice : démontrer que fact et fact\_tailrec calculent les mêmes résultats

Quel lemme auxiliaire est nécessaire?

●<br> **●** Quelles propriétés de la multiplication sont nécessaires?

En C, les appels terminaux *peuvent* être optimisés : cela dépend du compilateur, et du niveau d'optimisation choisi #include <stdio.h>

```
// When compiled with -O2, tail-call optimization is performed
int loop(int x, int acc) {
  if (x \le 0) { return acc; }
  else { return loop(x-1, acc+1); }
}
int main() {
  \text{int} result = loop(500000, 0);
  printf("result = %d\nu", result);return 0;
}
Pour en être certain, mieux vaut regarder le code assembleur produit!
$ gcc -std=c99 -S -02 tailcall.c -o tailcall.S ^{25/30}
```
Comment déterminer la consommation de pile asymptotique dans le pire cas?

▶ Python : sémantique peu claire pour ce genre d'analyse... De plus : la pile est celle de l'interpréteur, pas celle de la machine (le code est interprété : pas compilé)

Comment déterminer la consommation de pile asymptotique dans le pire cas?

- ▶ Python : sémantique peu claire pour ce genre d'analyse... De plus : la pile est celle de l'interpréteur, pas celle de la machine (le code est interprété : pas compilé)
- $\triangleright$  OCaml:
	- ▶ En 1re approximation : la taille des trames est proportionnelle au nombre de variables locales d'une fonction
	- ▶ Elle dépend du code et du compilateur
	- ▶ Elle ne dépend pas des valeurs des arguments des fonctions
	- ▶ Il suffit donc de compter le nombre d'appels de fonction qui sont imbriqués et non-terminaux pour avoir une approximation en  $O(·)$

Comment déterminer la consommation de pile asymptotique dans le pire cas?

- ▶ Python : sémantique peu claire pour ce genre d'analyse... De plus : la pile est celle de l'interpréteur, pas celle de la machine (le code est interprété : pas compilé)
- $\triangleright$  OCaml:
	- ▶ En 1re approximation : la taille des trames est proportionnelle au nombre de variables locales d'une fonction
	- ▶ Elle dépend du code et du compilateur
	- ▶ Elle ne dépend pas des valeurs des arguments des fonctions
	- ▶ Il suffit donc de compter le nombre d'appels de fonction qui sont imbriqués et non-terminaux pour avoir une approximation en  $O(·)$
- ▶ Si on insiste pour Python :
	- ▶ Faire comme en OCaml, en comptant cette fois les appels terminaux

Comment déterminer la consommation de pile asymptotique dans le pire cas?

- ▶ Python : sémantique peu claire pour ce genre d'analyse… De plus : la pile est celle de l'interpréteur, pas celle de la machine (le code est interprété : pas compilé)
- $\triangleright$  OCaml:
	- ▶ En 1re approximation : la taille des trames est proportionnelle au nombre de variables locales d'une fonction
	- ▶ Elle dépend du code et du compilateur
	- ▶ Elle ne dépend pas des valeurs des arguments des fonctions
	- ▶ Il suffit donc de compter le nombre d'appels de fonction qui sont imbriqués et non-terminaux pour avoir une approximation en  $O(·)$
- ▶ Si on insiste pour Python :
	- ▶ Faire comme en OCaml, en comptant cette fois les appels terminaux
- ▶ Dans tous les cas : si le sujet ne le précise pas,

rappelez explicitement ce que vous comptez

```
▶ Problème : à cause de l'allocation dans la pile,
  la taille des trames de pile peut dépendre des valeurs des arguments!
  int f(int n) {
    int t[n]; // un tableau de taille `n' est alloué en pile
    ... // `t' est un VLA: Variable-Length Array
  }
```
# Éléments pour raisonner sur la consommation de pile : en C

```
▶ Problème : à cause de l'allocation dans la pile,
la taille des trames de pile peut dépendre des valeurs des arguments!
int f(int n) {
  int t[n]; // un tableau de taille `n' est alloué en pile
   ... // `t' est un VLA: Variable-Length Array
}
```
Le support des VLAs est optionnel en C11

# Éléments pour raisonner sur la consommation de pile : en C

```
▶ Problème : à cause de l'allocation dans la pile,
la taille des trames de pile peut dépendre des valeurs des arguments!
int f(int n) {
  int t[n]; // un tableau de taille `n' est alloué en pile
   ... // `t' est un VLA: Variable-Length Array
}
```
Le support des VLAs est optionnel en C11

▶ Si le code n'utilise pas ce motif, alors la taille des frames ne dépend pas des arguments, et il suffit de compter les appels de fonctions imbriqués

```
▶ Problème : à cause de l'allocation dans la pile,
la taille des trames de pile peut dépendre des valeurs des arguments!
int f(int n) {
  int t[n]; // un tableau de taille `n' est alloué en pile
   ... // `t' est un VLA: Variable-Length Array
}
```
Le support des VLAs est optionnel en C11

▶ Si le code n'utilise pas ce motif, alors la taille des frames ne dépend pas des arguments, et il suffit de compter les appels de fonctions imbriqués

```
▶ Mon conseil : considérez par défaut que
 les appels terminaux ne sont pas optimisés en C
```

```
▶ Problème : à cause de l'allocation dans la pile,
la taille des trames de pile peut dépendre des valeurs des arguments!
int f(int n) {
  int t[n]; // un tableau de taille `n' est alloué en pile
   ... // `t' est un VLA: Variable-Length Array
}
```
- Le support des VLAs est optionnel en C11
- ▶ Si le code n'utilise pas ce motif, alors la taille des frames ne dépend pas des arguments, et il suffit de compter les appels de fonctions imbriqués
- ▶ Mon conseil : *considérez* par défaut que les appels terminaux ne sont *pas* optimisés en C
- ▶ Dans tous les cas : si le sujet ne le précise pas, rappelez explicitement ce que vous comptez

### ▶ Python :

- ▶ Taille des strings créées
- ▶ Tuples, listes, ensembles, objets
- La taille des listes/tableaux/strings peut dépendre de la valeur des paramètres
- Taille des entiers calculés (ils sont en précision arbitraire!)

### ▶ Python :

- ▶ Taille des strings créées
- $\blacktriangleright$  Tuples, listes, ensembles, objets
- La taille des listes/tableaux/strings peut dépendre de la valeur des paramètres
- Taille des entiers calculés (ils sont en précision arbitraire!)

## $\triangleright$  OCaml:

- ▶ Taille des strings créées
- ▶ Tuples, variants (constructeurs), records, objets, clôtures, lazy
- La taille des listes/tableaux/strings peut dépendre de la valeur des paramètres

### ▶ Python :

- ▶ Taille des strings créées
- $\blacktriangleright$  Tuples, listes, ensembles, objets
- La taille des listes/tableaux/strings peut dépendre de la valeur des paramètres
- Taille des entiers calculés (ils sont en précision arbitraire!)

# $\triangleright$  OCaml:

- ▶ Taille des strings créées
- ▶ Tuples, variants (constructeurs), records, objets, clôtures, lazy
- La taille des listes/tableaux/strings peut dépendre de la valeur des paramètres
- $\blacktriangleright$  C:
	- ▶ Appels à malloc/calloc
	- L'argument peut dépendre de la valeur des paramètres

# Conclusion

# Pour aller plus loin (1)

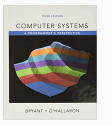

Randal E. BRYANT et David R. O'HALLARON (fév. 2018). Computer Systems∶ A Programmer's Perspective, Global Edition. Pearson. 1120 p. ISBN : 1292101768

#### Chapitre 3 : Machine-Level Representation of Programs

- ▶ Section 7 (Procedures) : explications détaillées de gestion de la pile pour architecture x86-64
- ▶ Autres sections : beaucoup d'autres explications sur comment représenter des types et des structures de contrôle de C en machine

## Pour aller plus loin (2)

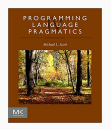

Michael SCOTT (déc. 2015). Programming Language Pragmatics. Fourth Edition. San Francisco, CA : Morgan Kaufmann Pub. 992 p. ISBN : 9780124104099

### Chapitre 8 : Subroutines and Control Abstraction

- ▶ Autres modes de passage de paramètres, pour d'autres langages
- ▶ Éléments de réponse pour implémenter les exceptions, les coroutines

### Pour aller plus loin (3)

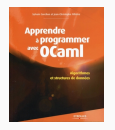

Sylvain CONCHON et Jean-Christophe FILLIÂTRE (sept. 2014). Apprendre à programmer avec Ocaml∶ Algorithmes et structures de données. ADIZES INST. 444 p. ISBN : 2212136781

Chapitre 3 : Approfondir les concepts d'OCaml

▶ Section 2 (Modèle d'exécution) : en particulier, représentation des données (représentation uniforme)

### Conclusion

- ▶ Un modèle d'exécution simple pour un petit langage (MINI)
	- ▶ Une pile pour gérer les appels de fonction
	- ▶ Un tas pour enregistrer les valeurs des références
- ▶ Lien entre ce modèle et une machine réelle
- ▶ Utilisation de la pile et du tas pour les langages au programme
- ▶ Quelques remarques pour raisonner sur la consommation de mémoire
- ▶ Retrouvez le code de l'interpréteur MINI sur Discord

Cet après-midi :

Programmation fonctionnelle